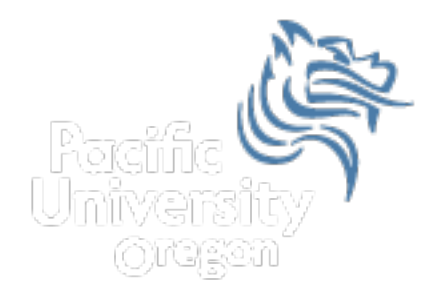

# CS150 Intro to CS I

#### Fall 2012

Fall 2012 **CS150** - Intro to CS I 1

## Chapter 5 Loops & Files

- for loop
- Reading: pp. 247-257 [Section 5.7]
- Good Problems to Work: pp. 257 [5.8, 5.11]

# for loop

- The for loop is
	- 1. a pre-tested loop
	- 2. a count-controlled loop that executes an exact number of iterations

```
// initialize test update 
for (int count = 0; count < 5; ++count)
{ 
  cout << count << endl; 
}
```
Show the flowchart for the above for loop

## for loop vs while loop

• Rewrite the following for loop as an equivalent while loop

```
for (int count = 0; count < 5; ++count)
{ 
   cout << count << endl; 
}
```
• Write a for loop that outputs the odd integers less than 10 and greater than 0.

- Write a program segment that asks the user to enter a natural number. If the number is not a natural number, print "Illegal Input"; otherwise, output the integers from the integer entered to 1.
- Do this with a for loop
- Do this with a while loop

• Write a program that computes the factorial of a number. The factorial of a number is given by the formula below. The user will input a value for N.

• N! = N \* (N-1) \* (N-2) \* … \* 2 \* 1

$$
\triangleright \text{ where } 0! = 1, 1! = 1, 2! = 2, 3! = 6
$$

#### Localized Declarations

```
for (int i = 0; i < 10; i++){ 
   cout << i << endl; 
} 
   cout << i << endl; // This will cause an error
```
- i is declared and known ONLY in the loop
- a localized declaration in a for loop is the only place where a single character variable name is acceptable

• What is the output from executing the following loop? **int count;**  for  $\text{(count = 0; count < 5; count++)}$ **{ cout << count << endl; count++; }**

- Write a program that allows the user the ability to enter 20 integers, you should then print out the following:
	- 1. The sum of all integers inputted
	- 2. The average of all integers inputted
	- 3. The largest integer of all integers inputted